## <span id="page-0-0"></span>**Conditions**

Young W. Lim

2023-06-30 Fri

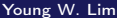

イロト イ部ト イヨト イ

重

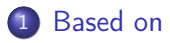

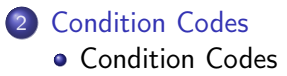

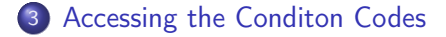

4 **D F** 4 母 D. 活

<span id="page-2-0"></span>**1** "Self-service Linux: Mastering the Art of Problem Determination", Mark Wilding

**1** "Computer Architecture: A Programmer's Perspective", Bryant & O'Hallaron

I, the copyright holder of this work, hereby publish it under the following licenses: GNU head Permission is granted to copy, distribute and/or modify this document under the terms of the GNU Free Documentation License, Version 1.2 or any later version published by the Free Software Foundation; with no Invariant Sections, no Front-Cover Texts, and no Back-Cover Texts. A copy of the license is included in the section entitled GNU Free Documentation License.

CC BY SA This file is licensed under the Creative Commons Attribution ShareAlike 3.0 Unported License. In short: you are free to share and make derivative works of the file under the conditions that you appropriately attribute it, and that you distribute it only under a license compatible with this one.

∢ □ ▶ ⊣ 何 ▶ ·

- <span id="page-3-0"></span> $\bullet$  gcc  $-v$
- $qcc m32$  t.c
- sudo apt-get install gcc-multilib
- sudo apt-get install g++-multilib
- gcc-multilib
- g++-multilib
- $qcc m32$
- objdump -m i386

4 D F

 $QQ$ 

## <span id="page-4-0"></span>TOC: Conditional codes

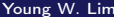

**←ロ ▶ → 伊 ▶** 

重

- When the x86 Arithmetic Logic Unit (ALU) performs operations like NOT and ADD, it flags the results of these operations ("became zero", "overflowed", "became negative") in a special 16-bit FLAGS register
- 32-bit processors upgraded this to 32 bits (EFLAGS)
- 64-bit processors upgraded this to 64 bits (RFLAGS)

つへへ

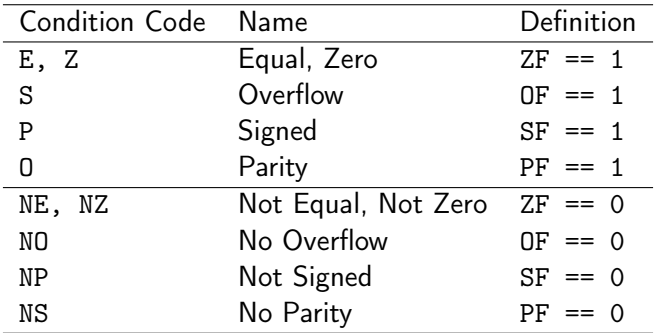

重き 活

イロト イ部ト イヨト イ

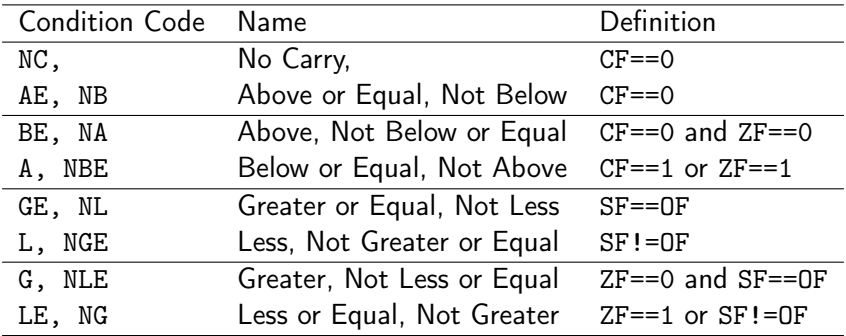

https://www.csie.ntu.edu.tw/~cyy/courses/assembly/12fall/lectures/handouts/lec14\_

**GRAND** 造

イロト イ部ト イヨト イ

- Set whenever the previous arithmetic result was zero.
- Can be used by

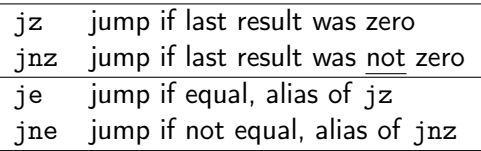

• because if the difference is zero, then the two values are equal

https://www.cs.uaf.edu/2009/fall/cs301/lecture/12\_07\_flags.html

- Contains the bit that carries out of an addition or subtraction.
- Can be used by the jc (jump if carry flagis set) instruction.
- Set by all the arithmetic instructions.
- Can be added into another arithmetic operation with adc (add with carry).
	- For example, you can preserve the bit overflowing out of an add using a subsequent adc
	- For example, here we do a tiny 16-bit add between cx and si, that overflows. We can catch the overflow bit and fold it into the next higher add:

https://www.cs.uaf.edu/2009/fall/cs301/lecture/12\_07\_flags.html

• adc is used in the compiler's implementation of the 64-bit long long datatype, and in general in "multiple precision arithmetic" software, like the GNU Multiple Precision Arithmetic Library.

https://www.cs.uaf.edu/2009/fall/cs301/lecture/12\_07\_flags.html

 $\Omega$ 

- The carry flag (or overflow flag below) could also be used to implement overflow checking in a careful compiler, like Java!
- The carry and zero flags are also used by the unsigned comparison instructions:

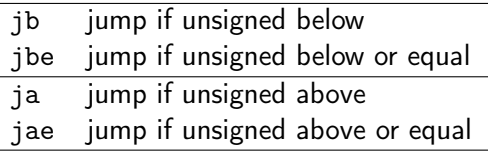

in a fairly obvious way.

For example, a carry means a negative result, so a<br/>b. The zero flag means a==b

https://www.cs.uaf.edu/2009/fall/cs301/lecture/12\_07\_flags.html

つへへ

- indicates a negative signed result.
- Used together with OF to implement signed comparison.

https://www.cs.uaf.edu/2009/fall/cs301/lecture/12\_07\_flags.html

 $\Omega$ 

• Set by subtract, add, and compare, and used in the signed comparison instructions

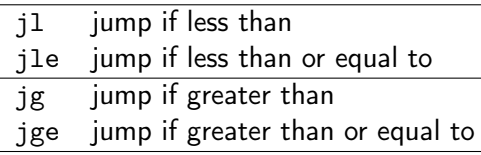

instructions.

https://www.cs.uaf.edu/2009/fall/cs301/lecture/12\_07\_flags.html

 $\Omega$ 

```
• jae: jump if above or equal
```
- $\bullet$  unsigned  $\geq$
- $\bullet$  jump if  $CF==0$
- compute a b
- if  $a b$  is positive or zero  $(a \ge b)$ then CF==0 and jump is taken
- if  $a b$  is negative  $(a < b)$ then CF==1, and jump is not taken

https://www.cs.uaf.edu/2009/fall/cs301/lecture/12\_07\_flags.html

 $QQQ$ 

- jge: jump if greater or equal
	- $\bullet$  signed  $\ge$ =
	- $\bullet$  jump if SF==OF
	- $\bullet$  if no overflow occurs in the signed  $a b$ , then OF==0 and SF is correct SF==0 (positive result  $a \ge 0$ ) SF==1 (negative result  $a < 0$ ) (jge is the same as jae)  $\bullet$  if an overflow occurs in the signed  $a - b$ , then OF==1 and SF is not correct
		-
		- SF==1 (corrected positive  $a \ge 0$ )
		- SF==0 (corrected negative  $a < 0$ )

(jge is not the same as jae)

https://www.cs.uaf.edu/2009/fall/cs301/lecture/12\_07\_flags.html

 $QQQ$ 

### • jge: jump if greater or equal

- $\bullet$  signed  $>=$
- $\bullet$  jump if SF==OF
- in a signed compare, a carry happens if we're comparing negative numbers, so CF must not be used

 $\bullet$  if an overflow occurs, then the sign bit is wrong, so if OF==1, we compare SF==1, which flips the comparison back the right way again.

https://www.cs.uaf.edu/2009/fall/cs301/lecture/12\_07\_flags.html

つひひ

 $\overline{\phantom{a}}$ 

 $\overline{\phantom{a}}$ 

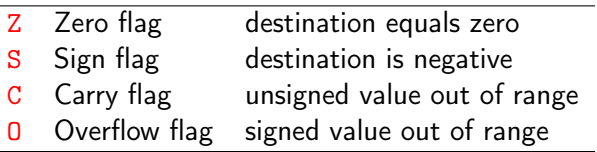

https://www.csie.ntu.edu.tw/~cyy/courses/assembly/12fall/lectures/handouts/lec14\_

イロト イ部ト イヨト イ

重

### • Whenever the destination operand equals Zero, the Zero flag is set

### ZF examples

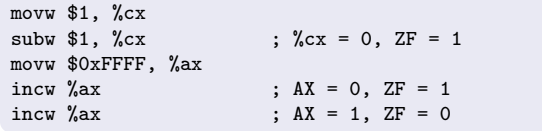

https://www.csie.ntu.edu.tw/~cyy/courses/assembly/12fall/lectures/handouts/lec14\_

4 D F

- 4 何 ) 4 三 )

÷

 $QQQ$ 

- the Sign flag is set when the destination operand is negative
- the Sign flag is clear when the destination operand is positive

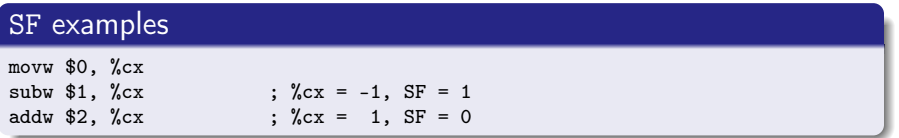

https://www.csie.ntu.edu.tw/~cyy/courses/assembly/12fall/lectures/handouts/lec14\_

 $\Omega$ 

## <span id="page-20-0"></span>Carry Flag CF

- Addition : copy carry out of MSB to CF
- Subtraction : copy inverted carry out of MSB to CF
- INC / DEC : not affect CF
- Applying NEG to a nonzero operand sets CF

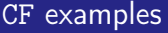

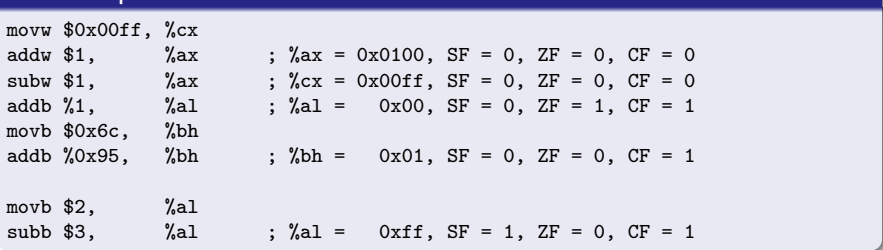

https://www.csie.ntu.edu.tw/~cyy/courses/assembly/12fall/lectures/handouts/lec14\_

 $\mathcal{A} \oplus \mathcal{B}$  and  $\mathcal{A} \oplus \mathcal{B}$ 

4 D F

 $QQ$ 

## <span id="page-21-0"></span>Overflow Flag OF

- the overflow flag is set when the signed result of an operation is invalid or out of range
	- case 1: adding two positive operands produces a negative number
	- case 2: adding two negative operands produces a positive number

### OF examples

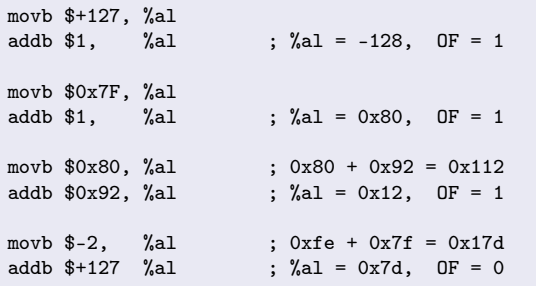

https://www.csie.ntu.edu.tw/~cyy/courses/assembly/[12f](#page-20-0)[al](#page-22-0)[l/](#page-20-0)[le](#page-21-0)[c](#page-22-0)[tu](#page-3-0)[r](#page-4-0)[e](#page-33-0)[s/](#page-34-0)[h](#page-3-0)[a](#page-4-0)[n](#page-33-0)[do](#page-34-0)[ut](#page-0-0)[s/l](#page-56-0)ec14\_x86isa.pdf

4 **D** F

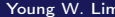

- <span id="page-22-0"></span>• all CPU instructions operate exactly the same on signed and unsigned integers
- the CPU canot distinguish between signed and unsigned integers
- the programmer are soley responsible for using the correct data type with each instruciton

https://www.csie.ntu.edu.tw/~cyy/courses/assembly/12fall/lectures/handouts/lec14\_x

 $\Omega$ 

### <span id="page-23-0"></span>• ADD instruction

- CF : (Carry out of the MSB) : normal carry
- $\bullet$  OF : (Carry out of the MSB)  $\bigoplus$  (Carry into the MSB)
- SUB instruction
	- CF : ~ (Carry out of the MSB) : inverted carry
	- $\bullet$  OF : (Carry out of the MSB)  $\bigoplus$  (Carry into the MSB)

https://www.csie.ntu.edu.tw/~cyy/courses/assembly/12fall/lectures/handouts/lec14\_

# <span id="page-24-0"></span>Overflow / Carry Flags (2)

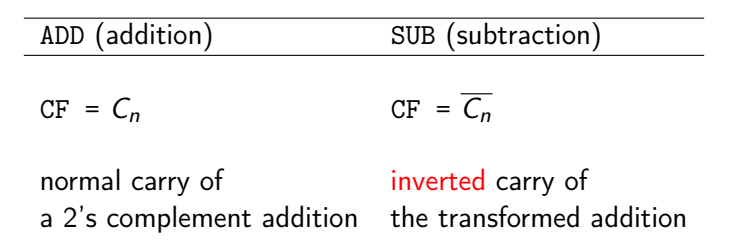

$$
OF = C_n \bigoplus C_{n-1} \qquad \qquad OF = C_n \bigoplus C_{n-1}
$$

normal carry  $\bigoplus$  MSB of normal carry  $\bigoplus$  MSB of a 2's complement addition the transformed addition

https://www.csie.ntu.edu.tw/~cyy/courses/assembly/[12f](#page-23-0)[al](#page-25-0)[l/](#page-23-0)[le](#page-24-0)[c](#page-25-0)[tu](#page-3-0)[r](#page-4-0)[e](#page-33-0)[s/](#page-34-0)[h](#page-3-0)[a](#page-4-0)[n](#page-33-0)[do](#page-34-0)[ut](#page-0-0)[s/l](#page-56-0)ec14\_

| Young W. Lim |  |
|--------------|--|
|              |  |
|              |  |

- <span id="page-25-0"></span>• condition code registers describe attributes of the most recent arithmetic or logical operation
- these registers can be tested to perform conditional branches
- **The most useful condition codes are as belows**

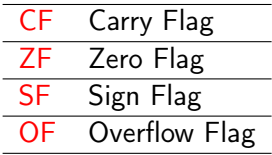

 $\Omega$ 

• as a result of the most recent operation

- CF a carry was generated out of the msb used to detect overflow for unsigned operations
- ZF a zero was yielded
- SF a negative value was yielded
- OF a 2's complement overflow was happened either neagtive or positive

 $\Omega$ 

• assume addl is used to perform  $t = a + b$ and a, b, t are of type int

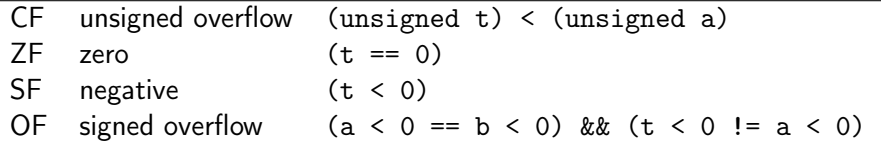

4 D F

 $QQ$ 

э

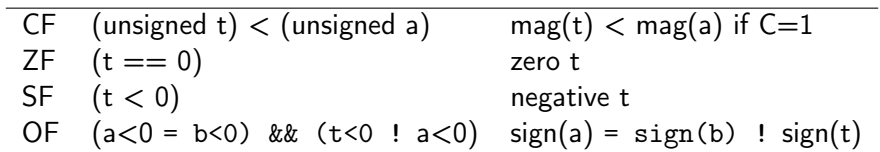

イロト イ部 ト イヨ ト イヨ トー

重

## Setting condition codes without altering registers (1)

### • Compare and test

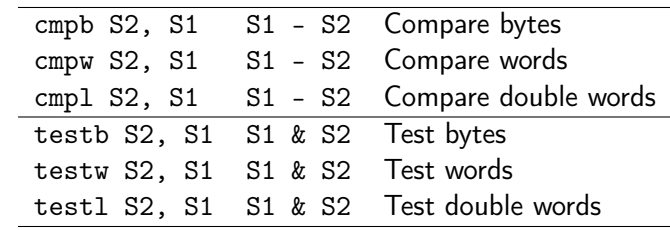

 $299$ 

重

## Setting condition codes without altering registers (2)

### • Compare and test

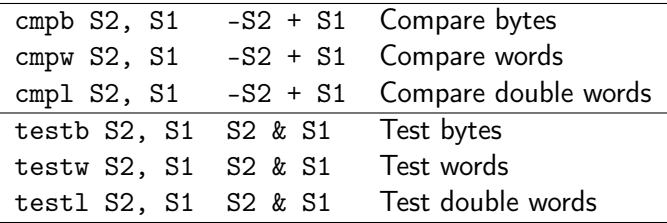

4 **D F** 

 $QQ$ 

э

- o cmpb op1, op2
- o cmpw op1, op2
- **c** cmpl op1, op2
- NULL \$\leftarrow\$ op2 op1
	- subtracts the contents of the src operand op1 from the dest operand op2
	- discard the results, only the flag register is affected

 $QQ$ 

- $\bullet$  cmpb op1, op2
- $o$  cmpw op1, op2
- $\bullet$  cmpl op1, op2

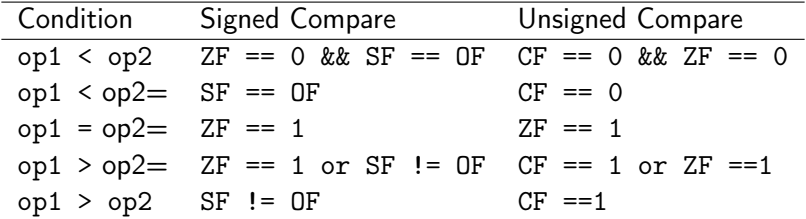

**∢ロ ▶ ∢ 倒 ▶ ∢ ヨ ▶** 

重

- <span id="page-33-0"></span>o testb src, dest
- o testw src, dest
- **o** testl src, dest
- NULL ← dest & src
	- ands the contents of the src operand with the dest operand
	- discard the results, only the flag register is affected

 $\Omega$ 

<span id="page-34-0"></span>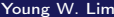

4 **D F** K. 活

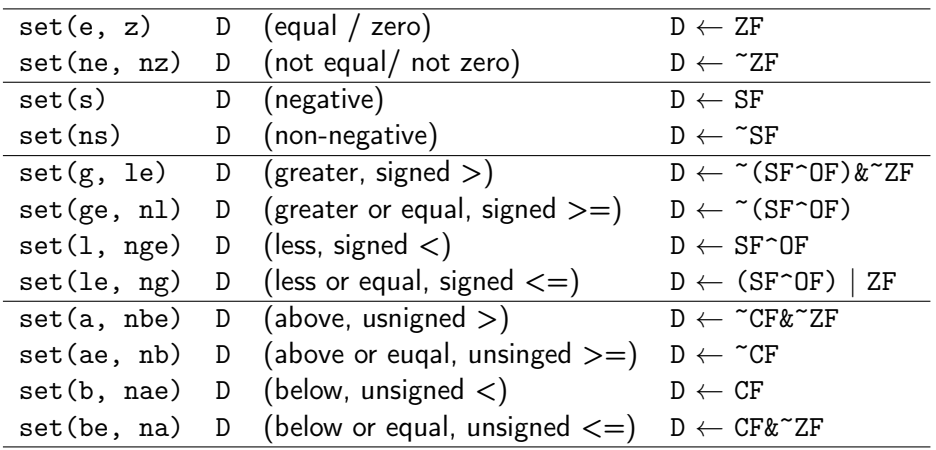

**K ロ ▶ K 御 ▶ K 君 ▶ K 君 ▶** 

目。

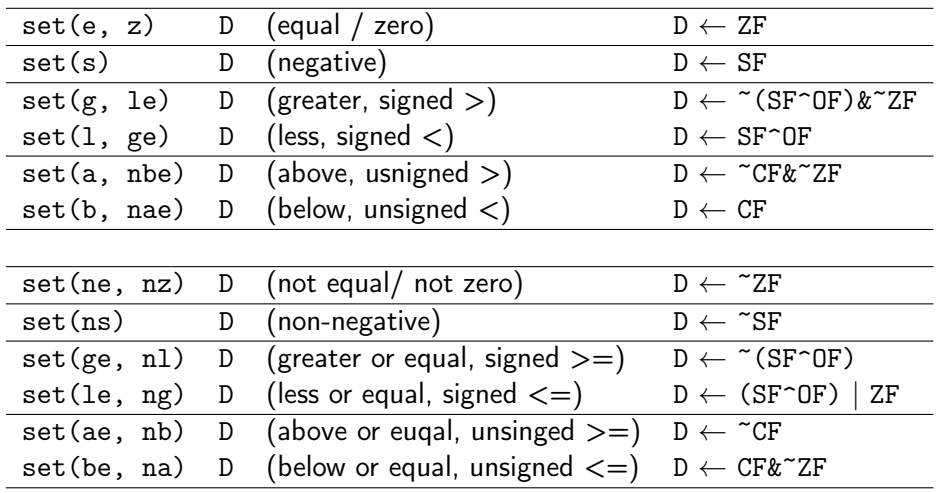

**K ロ ▶ K 御 ▶ K 君 ▶ K 君 ▶** 

Ε

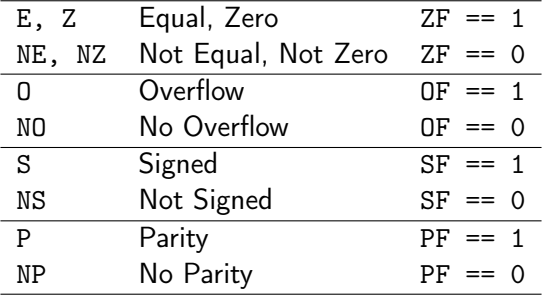

K ロ ▶ K 個 ▶ K 경 ▶ K 경 ▶ X 경

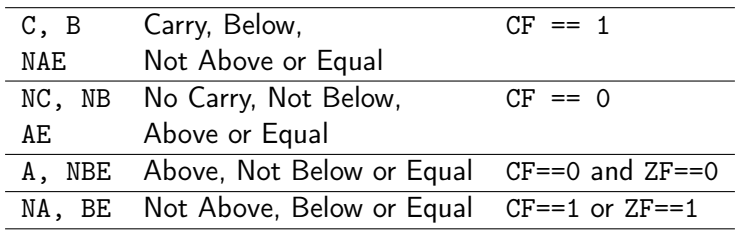

J.

K ロ ▶ K 個 ▶ K 경 ▶ K 경 ▶ │ 경

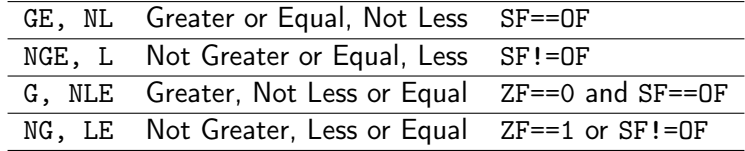

 $QQ$ 

イロト イ部 トイ君 トイ君 トッ君

<span id="page-40-0"></span>• The condition codes are grouped into three blocks :

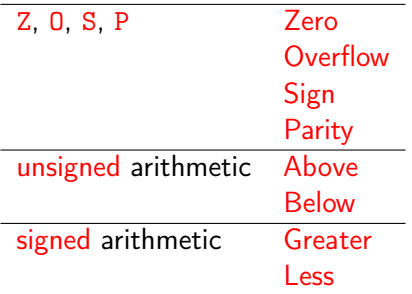

- JB would be "Jump if Below" (unsigned)
- JL would be "Jump if Less" (signed)

https://riptutorial.com/x86/example/6976/flags-register

4 D F

 $\Omega$ 

## Flag registers (3)

• In 16 bits, subtracting 1 from 0

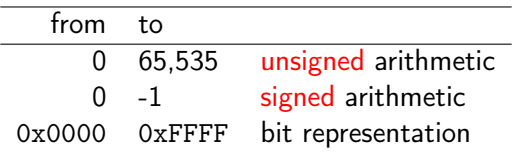

• It's only by interpreting the condition codes that the meaning is clear.

• 1 is subtracted from 0x8000:

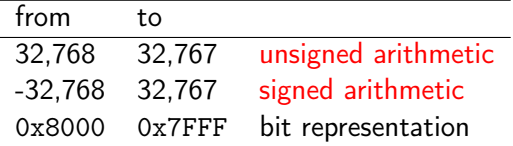

(0111 1111 1111 1111 + 1 = 1000 0000 0000 0000)

https://riptutorial.com/x86/example/6976/flags-reg[ist](#page-40-0)[er](#page-42-0)

- <span id="page-42-0"></span>• accessing the condition codes
	- to read the condition codes directly
	- to set an integer register
	- to perform a conditional branch

based on some combination of condition codes

- $\bullet$  the set instructions set a single byte to 0 or 1 depending on some combination of the condition codes
- the destination operand D is
	- $\bullet$  either one of the eight single byte register elements
	- or a memory location where the single byte is to be stored
- to generate a 32-bit result,

the high-order 24-bits must be cleared

つひひ

### a typical assembly for a c predicate

; a is in %edx ; b is in %eax

cmpl %eax, %edx ; compare a and b ; (a - b)<br>setl %al : set low order byte of %eax ; set low order byte of %eax to 0 or 1 movzbl %al, %eax ; set remaining bytes of %eax to 0

- movzbl instruction is used to clear the high-order three bytes
- $\bullet$  | set(1, ge) | D | (less, signed <) | D  $\leftarrow$  SF^OF |

イロト イ押ト イヨト イヨトー

 $-990$ 

- Purpose: To convert an unsigned integer to a wider unsigned integer
- opcode src.rx, dst.wy
- o dst <- zero extended src;
- MOVZBW (Move Zero-extended Byte to Word) 8-bit zero BW
- MOVZBL (Move Zero-extended Byte to Long) 24-bit zero BL
- MOVZWL (Move Zero-extended Word to Long) 16-bit zero WL

 $\Omega$ 

MOVZ BW (Move Zero-extended Byte to Word) 8-bit zero

- the low 8 bits of the destination are replaced by the source operand
- the top 8 bits are set to 0.
- MOVZ BL (Move Zero-extended Byte to Long) 24-bit zero
	- the low 8 bits of the destination are replaced by the source operand.
	- the top 24 bits are set to 0.
- MOVZ WL (Move Zero-extended Word to Long) 16-bit zero
	- the low 16 bits of the destination are replaced by the source operand.
	- $\bullet$  the top 16 bits are set to 0.
- The source operand is unaffected.

## register operand types (1)

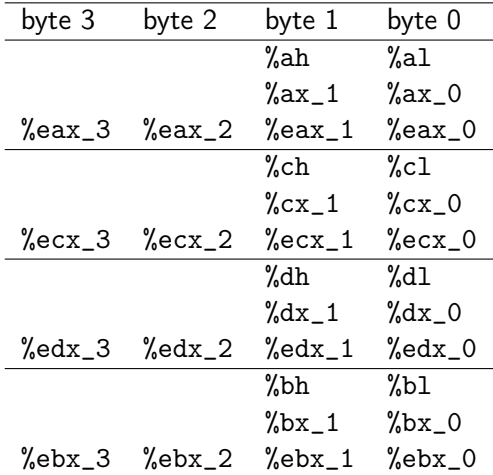

イロト イ部 トイ君 トイ君 トッ君

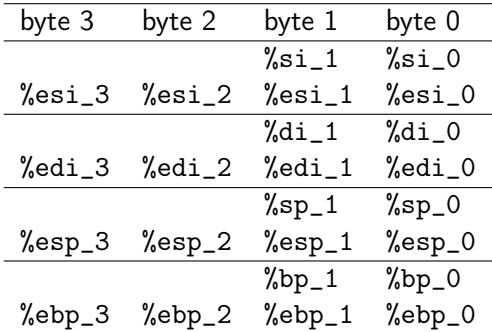

メロメ メ御 トメ ミメ メ ミメー

 $299$ 

造

## register operand types (3)

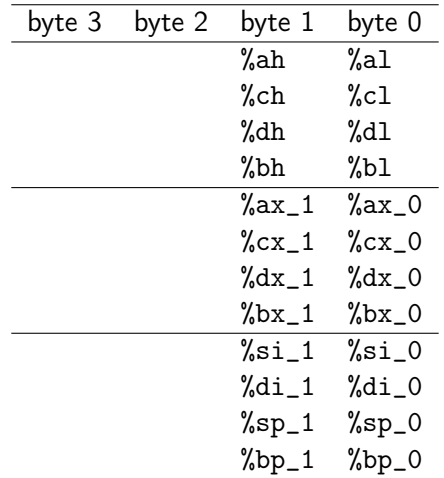

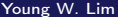

K ロ > K d > K 코 > K 코 > H 코

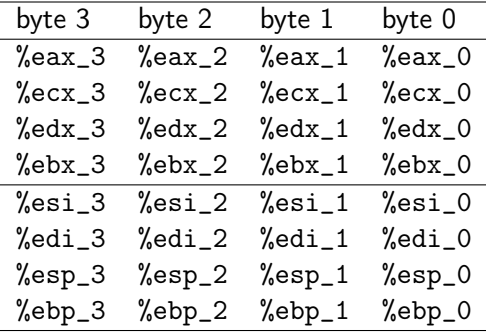

- for some of the underlying machine instructions, there are multiple possible names (synonyms),
	- setg (set greater)
	- setnle (set not less or equal)
- compilers and disassemblers make arbitrary choices of which names to use

- although all arithmetic operations set the condition codes, the descriptions of the different set commands apply to the case where a comparison instruction has been executed, setting the condition codes according to the computation  $t = a - b$
- **o** for example, consider the sete, or "Set when equal" instruction
- when  $a = b$ , we will have  $t = 0$ , and hence the zero flag indicates equality

- Similarly, consider testing a signed comparison with the set1 or "Set when less"
- when a and b are in two's complement form, then for  $a < b$  we will have  $a - b < 0$ if the true difference were computed
- when there is no overflow, this would be indicated by having the sign flag set

つへへ

- when there is positive overflow. because a - b is a large positive number, however, we will have  $t < 0$
- when there is negative overflow, because a - b is a small negative number, we will have  $t > 0$
- in either case, the sign flag will indicate the opposite of the sign of the true difference

つへへ

- in either case, the sign flag will indicate the opposite of the sign of the true difference
- **•** hence, the Exclusive-Or of the overflow and sign bits provides a test for whether  $a < b$
- the other signed comparison tests are based on other combinations of  $SF \nightharpoonup OF$  and ZF

- <span id="page-56-0"></span> $\bullet$  for the testing of unsigned comparisons, the carry flag will be set by the cmpl instruction when the integer difference  $a - b$  of the unsigned arguments a and b would be negative, that is when (unsinged) a < (unsigned) b
- thus, these tests use combinations of the carry and zero flags